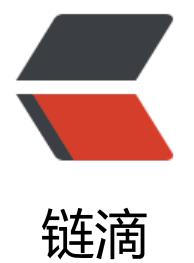

# 用 fastai 解释什[么是](https://ld246.com) one-cycle-policy

作者: lai-bluejay

- 原文链接:https://ld246.com/article/1552929502787
- 来源网站:[链滴](https://ld246.com/member/lai-bluejay)
- 许可协议:[署名-相同方式共享 4.0 国际 \(CC BY-SA 4.0\)](https://ld246.com/article/1552929502787)

# **fit one cycle**

"Manage 1-Cycle style training as outlined in Leslie Smith's paper."

# **what is one-cycle-policy?**

简单来说, one-cycle-policy, 使用的是一种周期性学习率, 从较[小的学](https://arxiv.org/pdf/1803.09820.pdf)习率开始学习, 缓慢提高至 高的学习率,然后再慢慢下降,周而复始,每个周期的长度略微缩短,在训练的最后部分,学习率比 前的最小值降得更低。这不仅可以加速训练,还有助于防止模型落入损失平面的陡峭区域,使模型更 向于寻找更平坦部分的极小值,从而缓解过拟合现象。

### **one cycle 3步**

One-Cycle-Policy大概有三个步骤:

1. 我们逐渐将学习率从lr\_max / div\_factor提高到lr\_max, 同时我们逐渐减少从mom\_max到mom\_m n的动量(momentum)。

2. 反向再做一次: 我们逐渐将学习率从lr\_max降低到lr\_max / div\_factor, 同时我们逐渐增加从mom min到mom max的动量。

3. 我们进一步将学习率从Ir\_max / div\_factor降低到Ir\_max / (div\_factor x 100), 我们保持动力稳 在mom\_max。

我们来分别简单说明一下:

慢启动的想法并不新鲜:通常使用较低的值来预热训练,这正是one-cycle第一步实现的目标。Leslie 建议直接切换到更高的值,而是线性提高的最大值。

他在实验过程中观察到的是,在Cycle中期,高学习率将作为正则化的角色,并使NN不会过拟合。它 将阻止模型落在损失函数的陡峭区域,而是找到更平坦的最小值。他在另一篇论文中解释了通过使用 一政策, Hessian的近似值较低, 表明SGD正在寻找更宽的平坦区域。

然后训练的最后一部分,学习率下降直到消失,将允许我们得到更平滑的部分内的局部最小值。在高 习率的同时,我们没有看到loss或acc的显着改善,并且验证集的loss[有时非常高。](https://arxiv.org/abs/1708.07120)但是当我们最终在 后降低学习率时,我们会发现这是很有好处的。

### **reference**

具体的技术细节,可以参考Leslie 的论文。本文接下来的实验脚本都在Cyclical LR and momentums. pynb

建议大家直接在colab运行这个脚本, 在chrome中安装open-in-colab extension, 一键打开。

本文[参考Sylvain Gugger的帖子The 1cycle policy,稍微会有些不同。](https://github.com/lai-bluejay/Deep-Learning/blob/master/Cyclical%20LR%20and%20momentums.ipynb)

### **插播一句:Dropout 和 BN。**

Dropout 和BN在实际使用中,[都会被提到加速训练](https://sgugger.github.io/the-1cycle-policy.html),blabla...那会有什么缺点吗。

一位神秘大佬有一天这样教育菜鸟:

#### **Dropout的缺点**

dropout的那个是因为给BP回来的gradient加了一个很大的variance, 虽然sgd训练可以收敛, 但 由于方差太大,performance会变差。加了dropout之后,估计的gradient贼差,虽然还是无偏估计 但是variance就不可控了。

对卷积层的正则化效果一般

#### 分割线

#### **BN的缺点**

BN的是因为改变了loss,所以加了BN之后的网络跟原网络的最优解不是同一个,而且BN之后的网络 loss会跟batchsize强相关, 这就是不稳定的原因。

其实BN的缺点在kaiming he的GN的那个paper里面已经说了,但是是从实验上说明的。

只需要进一步的抽象一下, 就知道了实验效果的差别是因为loss的差别。

身为PackageMan的我,赶紧掏出小本本记录。

对于其中的方差偏移问题(variance shift),具体可以参考:知乎专栏

大白话《Understanding the Disharmony between Dropout and Batch Normalization by Varian e Shift》和机器之心如何通过方差偏移理解批归一化与Dropout之间的冲突

# **fastai中代码位置**

[fastai/ca](https://zhuanlan.zhihu.com/p/33101420)llbacks/on[e\\_cycle.py](https://www.jiqizhixin.com/articles/2018-01-23-4)

由于one\_cycle只是用来帮助加快训练的,但是第一步还是需要找到一个初始的学习率,保证模型的lo s在最初是一个较好的状态。我们通过实验来讲解代码。

### **实验**

### **实验前准备**

### **数据**

我们使用cifar10作为实验数据。

```
from fastai.vision import *
# 下载数据并解压
path = untar_data(URLs.CIFAR); path
classes = ('plane', 'car', 'bird', 'cat', 'deer', 'dog', 'frog', 'horse', 'ship', 'truck')
stats = (np.array([ 0.4914 , 0.48216, 0.44653]), np.array([ 0.24703, 0.24349, 0.26159]))
size = 32batch size = 512 # 如果性能不好, 请调低到2^n, 比如16, 64
def get data(bs):
  ds tfms = ([*rand pad(4, 32), flip lr(p=0.5)], []d<sub>data</sub> = ImageDataBunch.from folder(path, valid='test', classes=classes,ds tfms=ds tfms, b
```

```
=bs).normalize(cifar_stats)
   return data
```

```
data = qet data(batch size)
```
### **ResNet**

在Sylvain的示例中, 定义了ResNet和BasicBlock, 但我这边建议, 跟随最新的pytorch, 避免在最 的fastai和pytorch使用中报错。

```
def conv3x3(in planes, out planes, stride=1):
   """3x3 convolution with padding"""
  return nn.Conv2d(in_planes, out_planes, kernel_size=3, stride=stride,
              padding=1, bias=False)
def conv1x1(in_planes, out_planes, stride=1):
   """1x1 convolution"""
   return nn.Conv2d(in_planes, out_planes, kernel_size=1, stride=stride, bias=False)
class BasicBlock(nn.Module):
  expansion = 1def init (self, inplanes, planes, stride=1, downsample=None):
     super(BasicBlock, self). init_()
      # Both self.conv1 and self.downsample layers downsample the input when stride != 1
      self.conv1 = conv3x3(inplanes, planes, stride)
      self.bn1 = nn.BatchNorm2d(planes)
      self.relu = nn.ReLU(inplace=True)
      self.conv2 = conv3x3(planes, planes)
      self.bn2 = nn.BatchNorm2d(planes)
      self.downsample = downsample
      self.stride = stride
   def forward(self, x):
    identity = xout = self.com(1(x)) out = self.bn1(out)
      out = self.relu(out)
      out = self.conv2(out)
      out = self.bn2(out)
     if self.downsample is not None:
        identity = self.downsample(x)
     out += identity out = self.relu(out)
```
return out

需要汪意的是,仕fastai==1.0.48中,构建cnn的函数直接变成了cnn\_learner,同时要求bash\_arch 数是Callable,因此我们需要一定的变化。具体参数查看help(cnn\_learner.

### **Have a look!**

#### 参考fastai中resnet18的写法

```
def resnet18(pretrained=False, **kwargs):
   """Constructs a ResNet-18 model.
   Args:
     pretrained (bool): If True, returns a model pre-trained on ImageNet
 """
   model = ResNet(BasicBlock, [2, 2, 2, 2], **kwargs)
   if pretrained:
     model.load state dict(model zoo.load url(model urls['resnet18']))
   return model
```
reference: conv2d TypeError

同时,我们不自己写ResNet,而是用fastai直接import的pytorch的定义,保证稳定~~

```
def get your model arch(pretrained=False, **kwargs):
  model arch = models.ResNet(BasicBlock, [9,9,9,1])
   return model_arch
model arch = get your model arch
# model2 = models.resnet18() # get exception
model2 = models.resnet18
```

```
learn = cnn_learner(data, base_arch=model_arch, metrics=metrics.accuracy)
learn.crit = F.nll_loss
```
到目前为止,一个CNN就构建好了,大家可以根据ResNet的参数,算一下这个是几层。

### **lr\_find(), 找到你的初始学习率**

定义好learner之后,如果要使用one-cycle-policy,那首先我们需要一个最佳的学习率。在fastai中 直接使用learn.lr find就能找到。

找到最佳学习率的思路参考: How Do You Find A Good Learning Rate

learn.lr find(wd=1e-4,end lr=100)

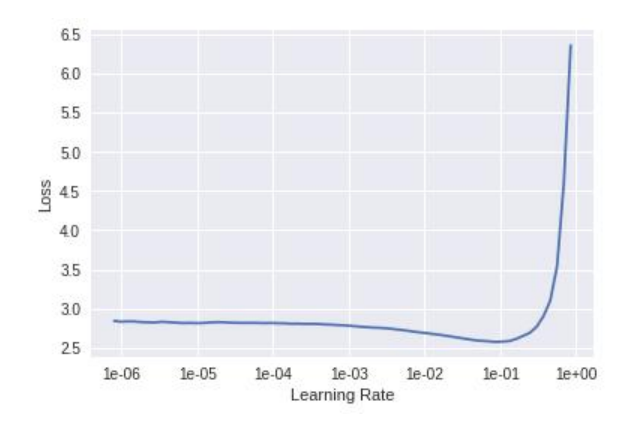

我们从图中可以看到,字习率可以设置为0.08,初始的loss大概在2.6.

# **实验**

One-Cycle-Policy大概有三个步骤:

1. 我们逐渐将学习率从lr\_max / div\_factor提高到lr\_max,同时我们逐渐减少从mom\_max到mom\_m n的动量(momentum)。

2. 反向再做一次:我们逐渐将学习率从lr\_max降低到lr\_max / div\_factor,同时我们逐渐增加从mom min到mom\_max的动量。

3. 我们进一步将学习率从lr\_max / div\_factor降低到lr\_max /(div\_factor x 100),我们保持动力稳 在mom\_max。

learn.recorder.plot lr(show moms=True)

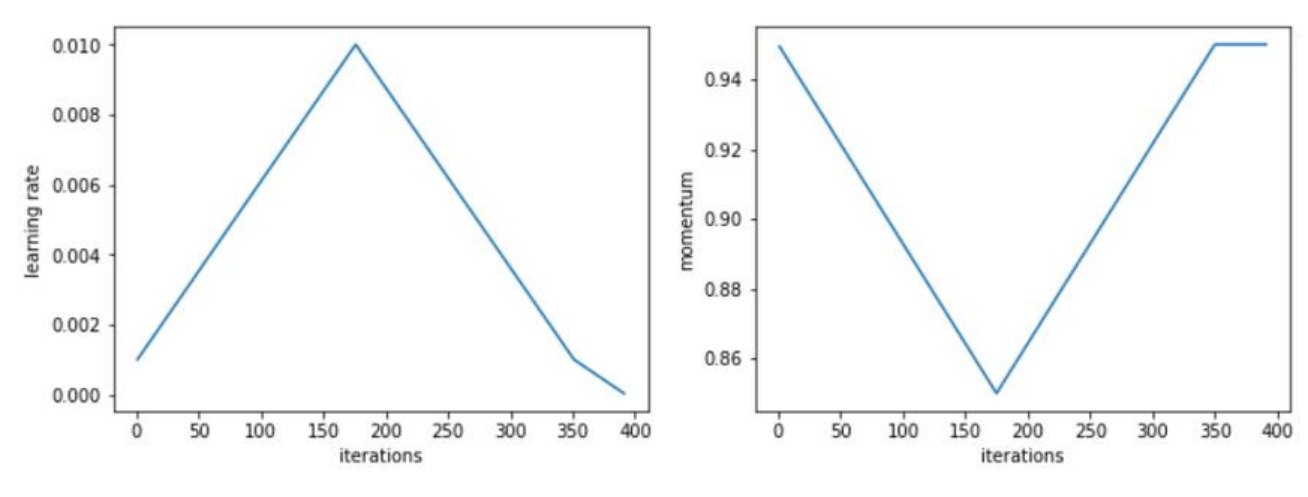

大概得到如下图像:

### **实验1**

最大学习率: 0.08, 95轮one cycle, weight decays:1e-4.

在旧版本中, 是use\_clr\_beta. 新版本中参数进行了修改。

• div factor:10, pick 1/10th of the maximum learning rate for the minimum learning rate

• pct start: 0.1368, dedicate 13.68% of the cycle to the annealing at the end (that's 13 epochs over 95)

• moms =  $(0.95, 0.85)$ 

- maximum momentum 0.95
- minimum momentum 0.85

cyc $len = 95$ 

learn.fit\_one\_cycle(cyc\_len=cyc\_len, max\_lr=0.08,div\_factor=10, pct\_start=0.1368,moms=(0.95,

```
0.85), wd=1e-4)
```
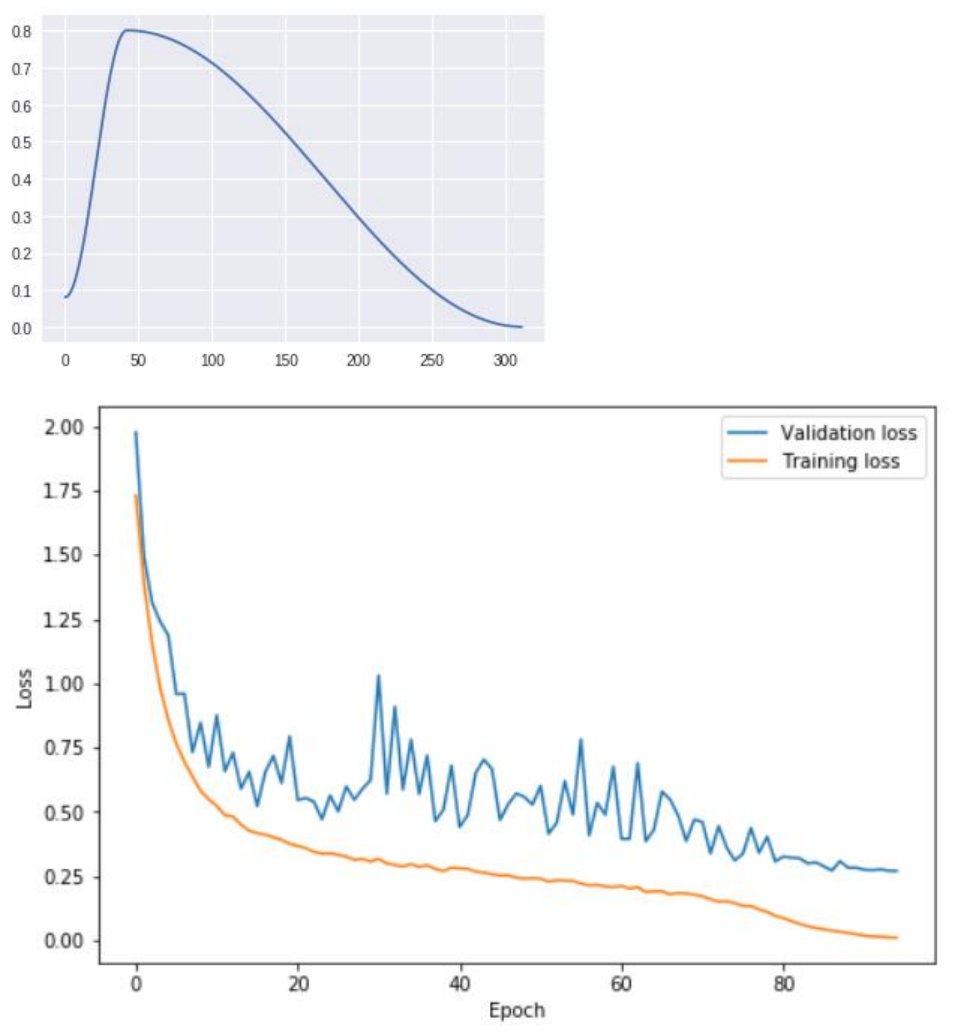

图中可以看到,学习率从0.08上升到0.8,最后下降到了很低的学习率。验证集的loss在中期变得不稳 ,但在最后降了下来,同时,验证集和训练集的loss差并不大。

### **实验2,更高的学习率//更小的cycle**

#### # 修改cyc\_len和div\_factor, pct\_start

learn.fit\_one\_cycle(cyc\_len=50, max\_lr=0.8,div\_factor=10, pct\_start=0.5,moms=(0.95, 0.85), w  $=1e-4$ 

同时,由于one-cycle学习率衰减的特性,允许我们使用更大的学习率。但为了保证loss不会太大, 能会需要更长的cycle来进行

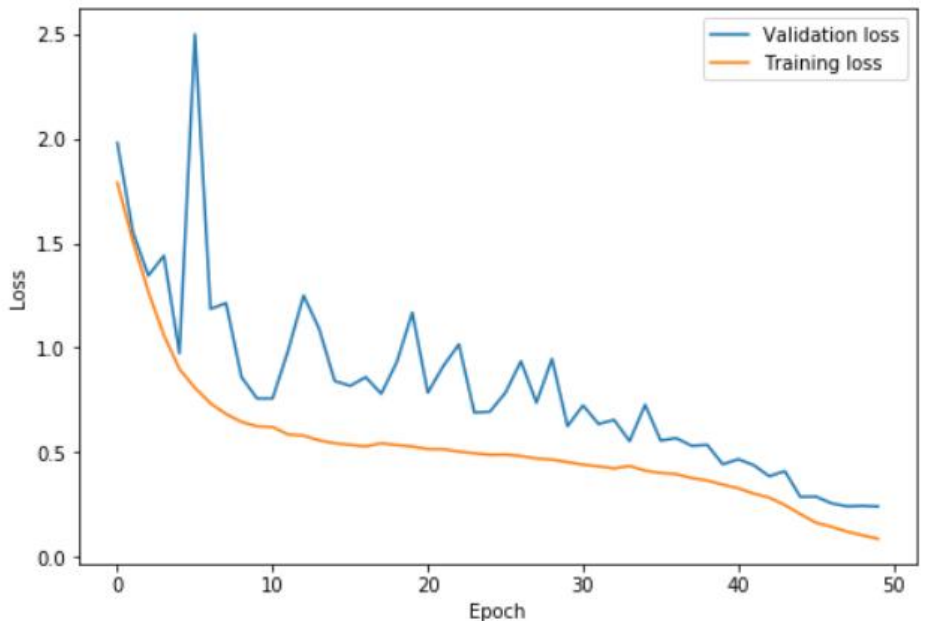

ench<br>学习率非常高,我们可以更快地学习并防止过度拟合。在我们消除学习率之前,验证损失和训练损失 间的差异仍然很小。这是Leslie Smith描述的超收敛现象(super convergence)。

#### **实验3 不变的动量momentum**

learn.fit one cycle(cyc\_len=cyc\_len, max\_lr=0.08,div\_factor=10, pct\_start=0.1368,moms=(0.9,  $.9$ ), wd=1e-4 $\overline{)}$ 

在Leslie的实验中, 减少动量会带来更好的结果。由此推测, 训练时, 如果希望SGD快速下降到-的平坦区域,则新的梯度需要更多的权重。0.85~0.95是经验上的较好值。实验中,发现如果动量使 常数,在结果上,会和变化的动量在准确率上接近,但loss会更大一些。时间上,常数动量会快一些。

# **其他参数的影响:weight decays**

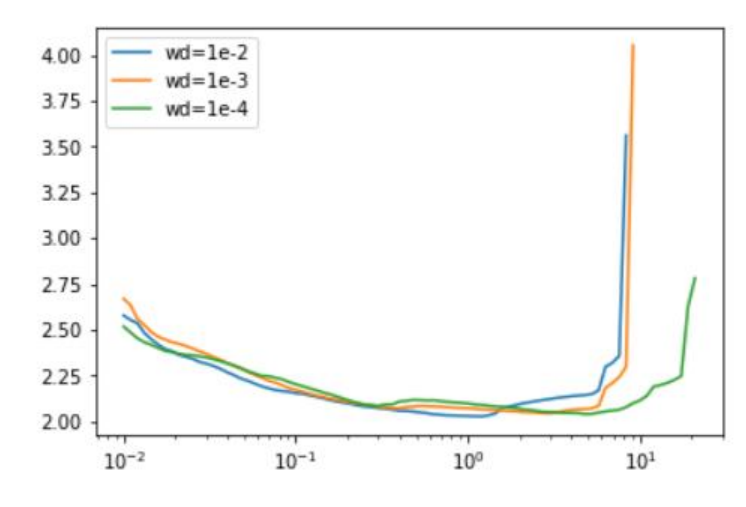

(横坐标是学习率,纵坐标是train\_loss)

通过对wd的调整, 发现不同的wd对学习率和loss是有很大影响的。这也是为什么在lr find(wd=1e-4) 需要和fit\_one\_cycle(wd=1e-4)相同。

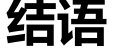

one-cycle策略本身还是属于正则化的方法,也可以在模型训练中减少其他正则化方法的使用,因为o e-cycle本来可能更有效,也允许在更大的初始学习率中训练更长时间。